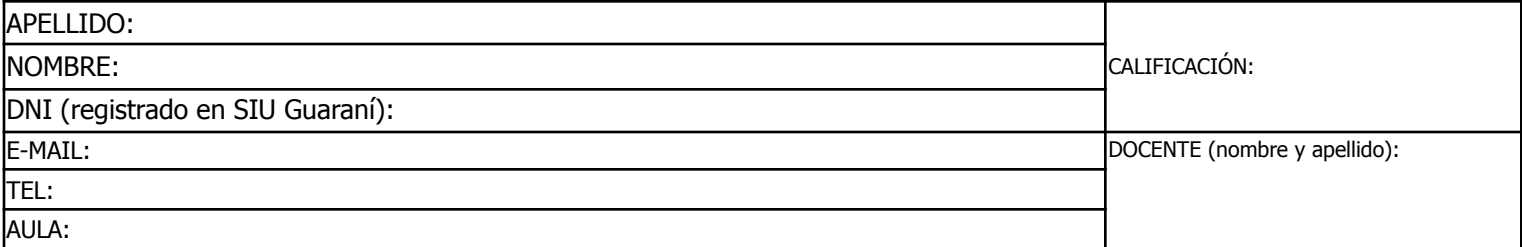

Duración del examen: 1:20h. Completar con **letra clara, mayúscula e imprenta**. El examen consta de 11 preguntas de opción múltiple. Cada pregunta tiene una y sólo una respuesta correcta.

Las respuestas deben completarse con una X en la siguiente matriz:

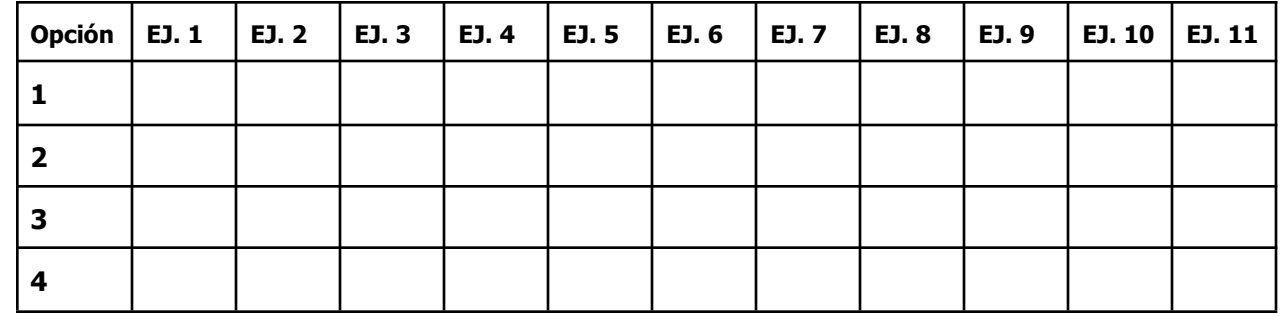

iATENCIÓN! Las respuestas sólo se considerarán válidas si se encuentran en la matriz. De haber diferencias entre **la opción seleccionada en el ejercicio y en la matriz, se considerará como válida la de la matriz.**

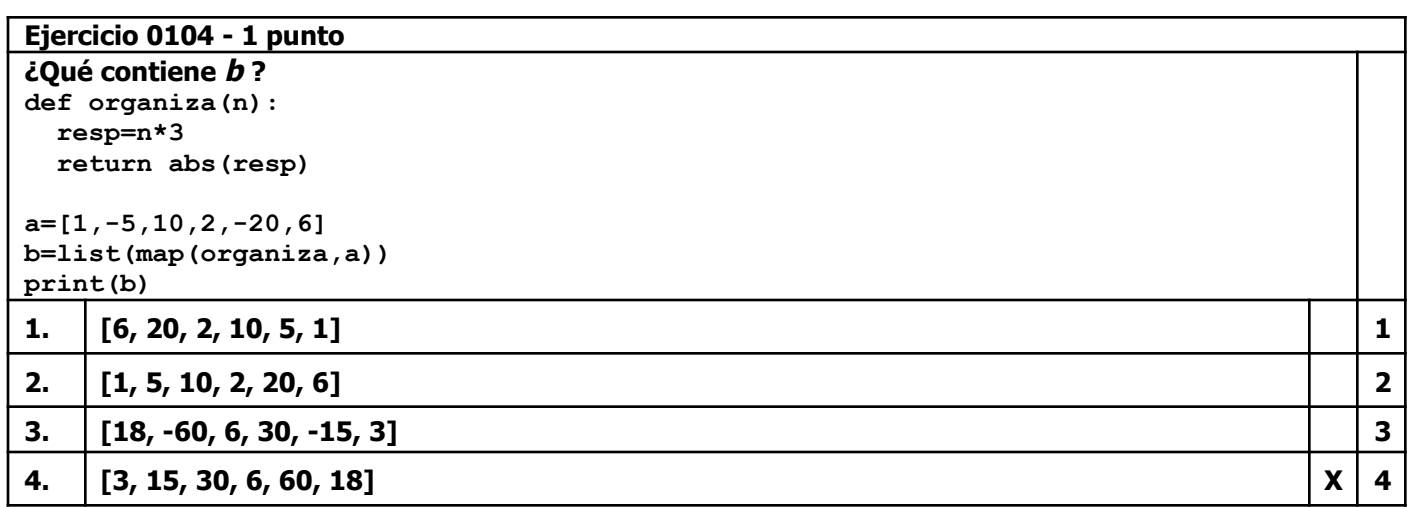

٦

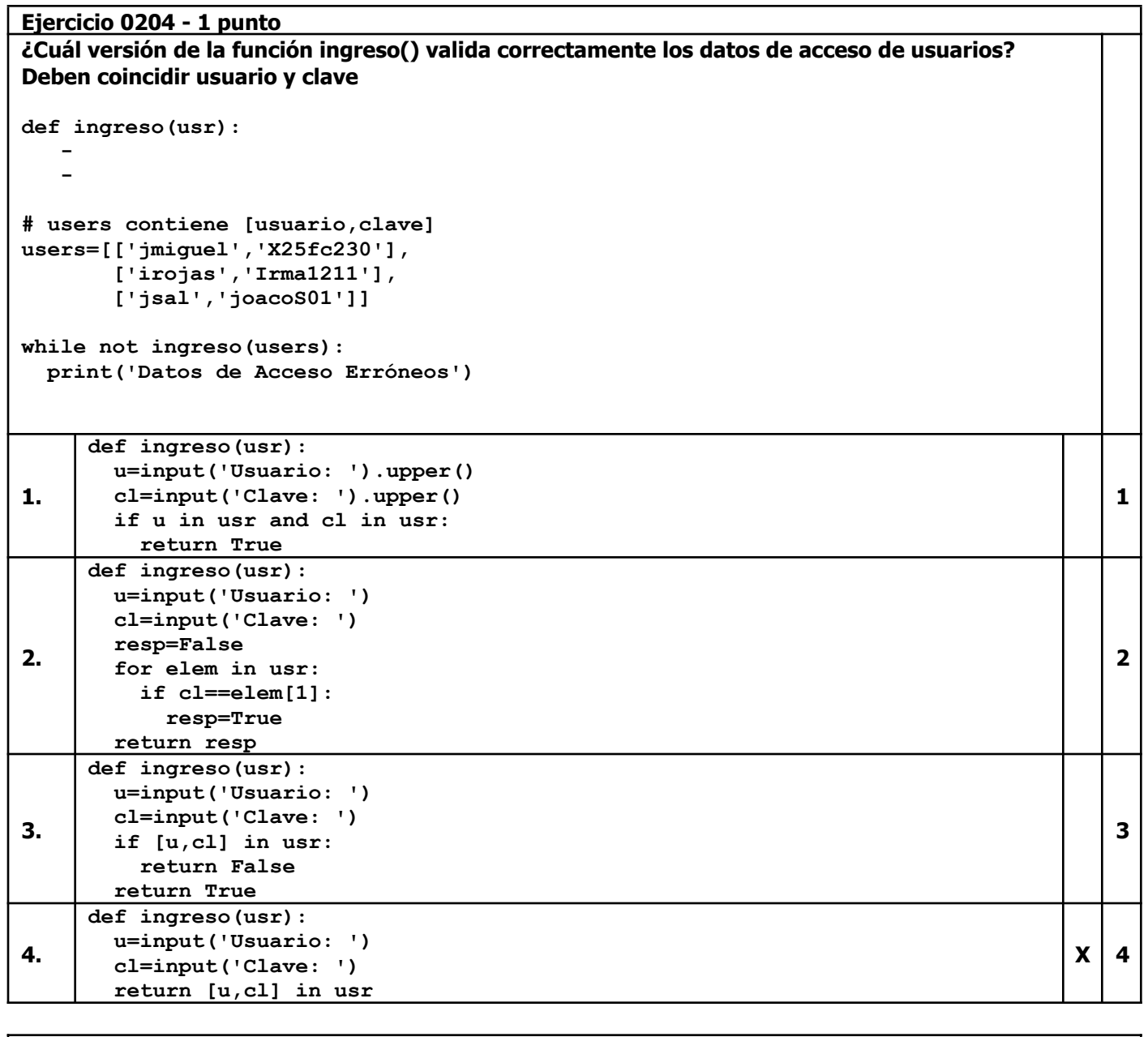

**Ejercicio 0304 - 1 punto**

**¿Cuál versión de la función realInter() valida correctamente el ingreso de un número real en el intervalo [0,1] (números entre 0 y 1 inclusive)? Nota: Se espera que la función no termine hasta obtener y devolver un valor correcto def realInter(cartel,desde,hasta): - num=realInter('Ingresá un número real entre 0 y 1 inclusive: ',0,1) 1 def realInter(cartel,desde,hasta): sigue=True while sigue: n=input(cartel) try: n=float(n) if n>hasta or n<desde: print('entre',desde,'y',hasta) sigue=True except ValueError: print('Número real') sigue=True sigue=False return n 1 2 def realInter(cartel,desde,hasta): n=input(cartel) try: n=float(n) if n>hasta: print('entre',desde,'y',hasta) except ValueError: print('Número real') return n 2**

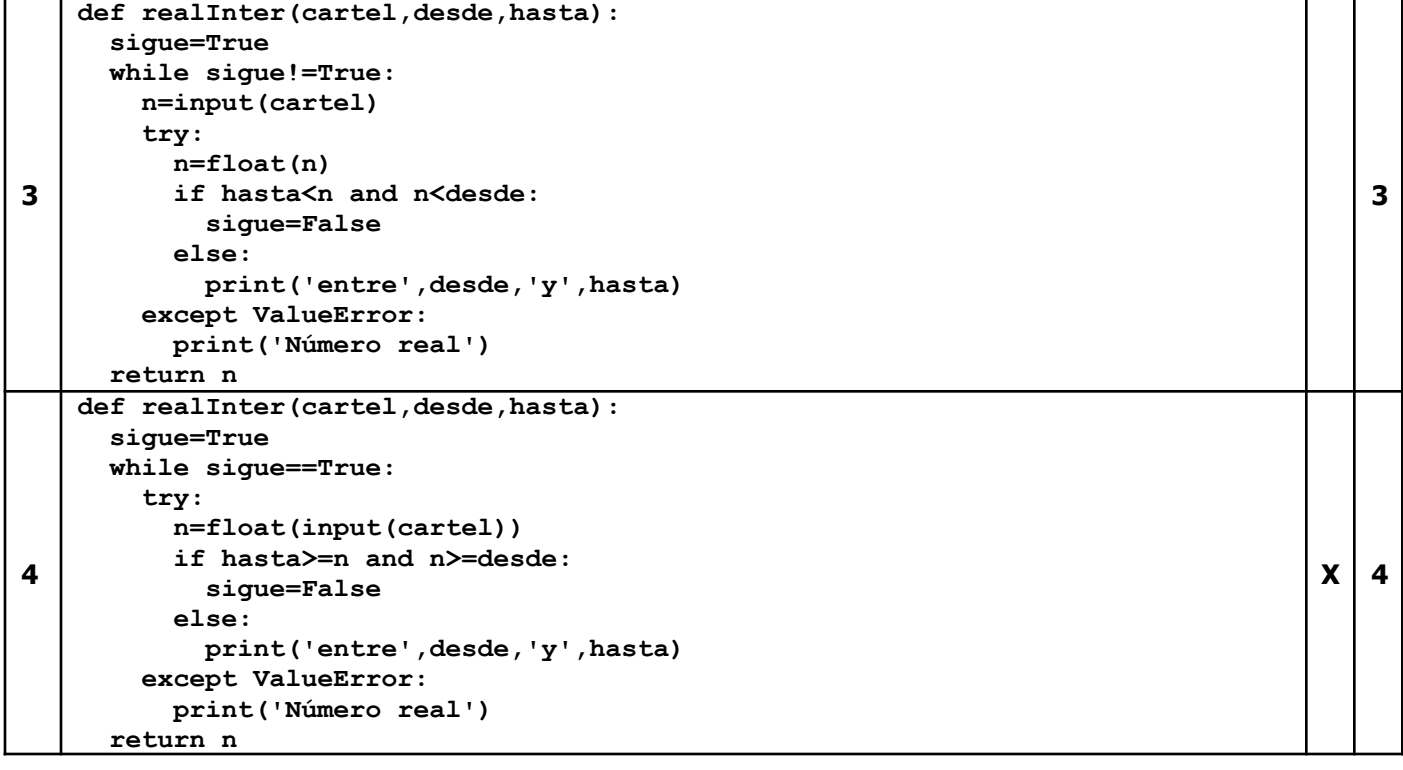

## **Ejercicio 0404 - 1 punto ¿Cuál versión de la función cuenta() devuelve la cantidad de nombres de longitud no mayor a 5 en el archivo nombres, que tiene 3 líneas con nombres separados por -? Contenido de nombres.txt: Andrea-LAURA-MÁXIMO-Ileana jorgelina-Silvana-amalia-alberto-andrés ALMA-ELENA cuenta() debe devolver 3 def cuenta(arch,largo): - datos=open('nombres.txt',encoding='utf-8') cantidad=cuenta(datos,6) datos.close() print('Hay',cantidad,'nombres con largo menor a 5') 1 def cuenta(arch,largo): cant=0 lineas=arch.readlines() for lin in lineas: lin=lin.strip('\n').split('-') for nom in lin: if len(nom)<largo: cant+=1 return cant**  $X$ <sup>1</sup> **2 def cuenta(arch,largo): cant=0 linea=arch.readline() lin=linea.strip('\n').split('-') for nom in lin: if len(nom)>5: cant+=1 return largo 2 3 def cuenta(arch,largo): cant=0 linea=arch.readlines() i=0 while i<len(linea): lin=linea[i].split('-') for nom in lin: if len(nom)<=largo-1: cant+=1 return cant 3**

```
4
   def cuenta(arch,largo):
     linea=arch.readlines()
     i=0
     while i<len(linea):
       i+=1
       cant=0
       for nom in linea[i]:
         if len(nom)<=largo-1:
           cant+=1
     return cant
```
#### **Ejercicio 0504 - 1 punto Dado el siguiente DataFrame recaudacion:**

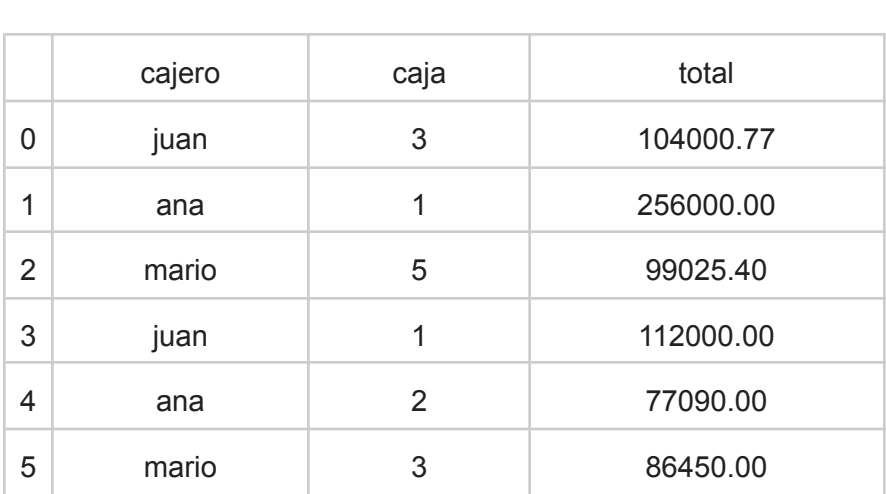

**Que contiene 6 filas y 3 columnas: nombre del cajero (cajero), número de la caja en que cobró (caja) y total cobrado en esa ocasión (total).**

# **¿Qué instrucción produce la siguiente salida?**

734566.17

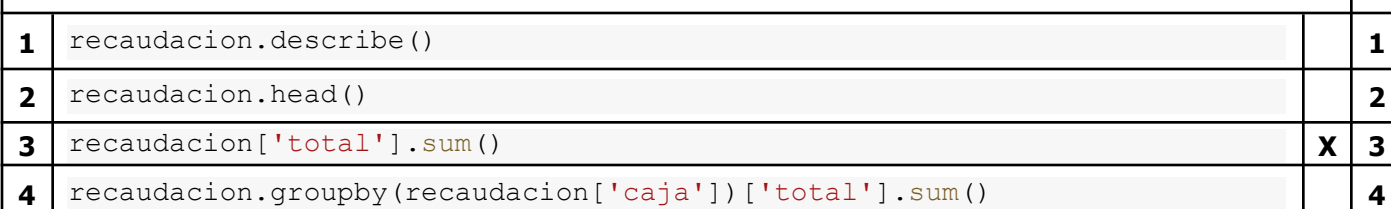

# **Ejercicio 0604 - 1 punto**

#### **Dado el siguiente programa:**

```
def obtieneApe(t):
 return ''.join(t.split()[-1]).lower()
nombres=['ana López','emiliano SAL','LORENA ana báunes',
         'analía Soto', 'ángelea FALCÓN',
         'Luciana analía pérez','Ana María Giménez']
resultado= . . .
```
for nom in resultado: print(nom)

### **Que produce la siguiente salida:**

**lópez sal báunes soto falcón pérez giménez >>> ¿Qué instrucción debería ir en los puntos suspensivos? Nota: El argumento key permite pasarle a la función un criterio alternativo de comparación entre los elementos de la estructura. En este caso se comparan las versiones de los nombres en mayúsculas.**

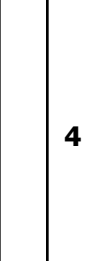

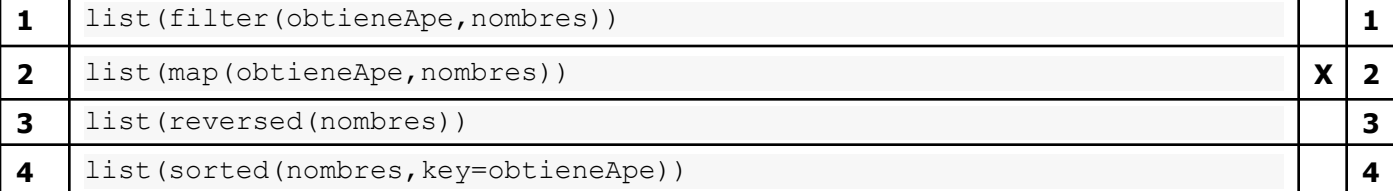

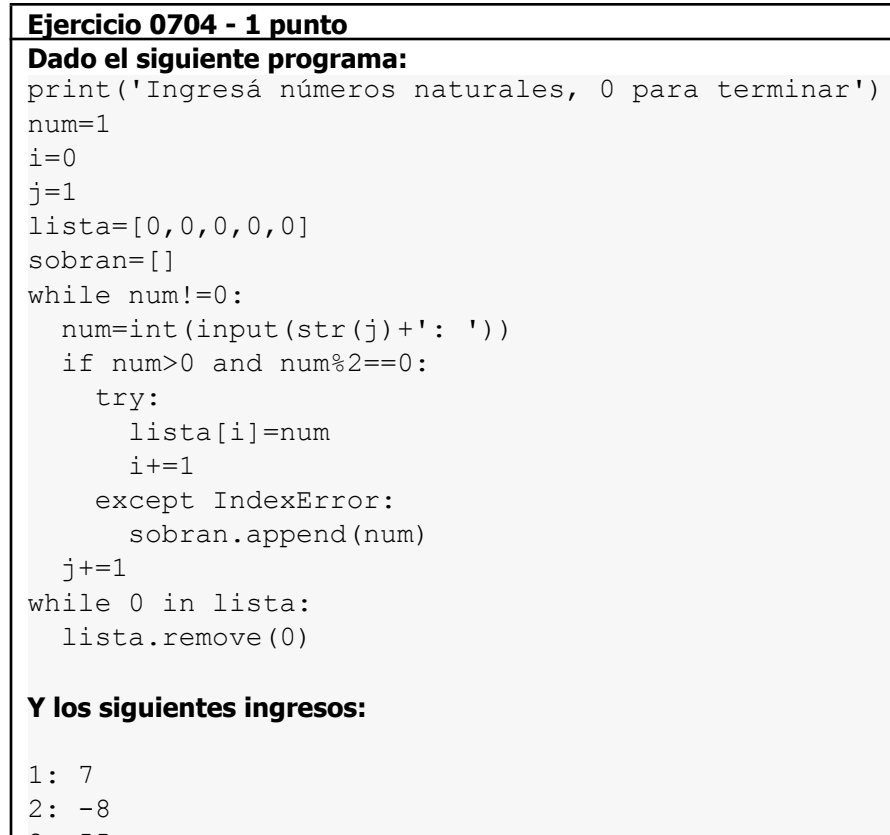

```
3: 55
4: 4
5: 2
6: 0
¿Qué contenido tendrán lista y sobran al finalizar?
1
  lista: [7, -8, 55, 4, 2]
sobran: [0] 1
2
 lista: [4, 2]
  sobran: [] X 2
```
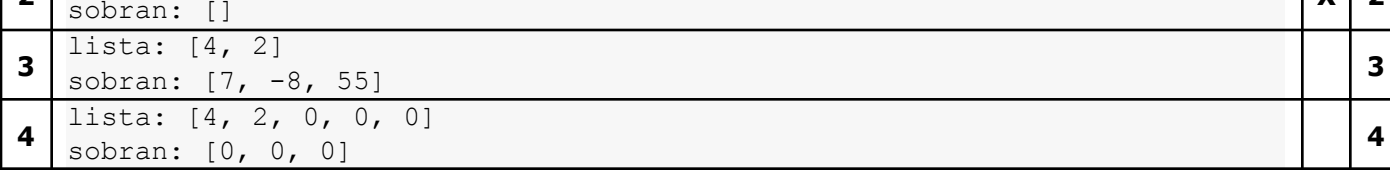

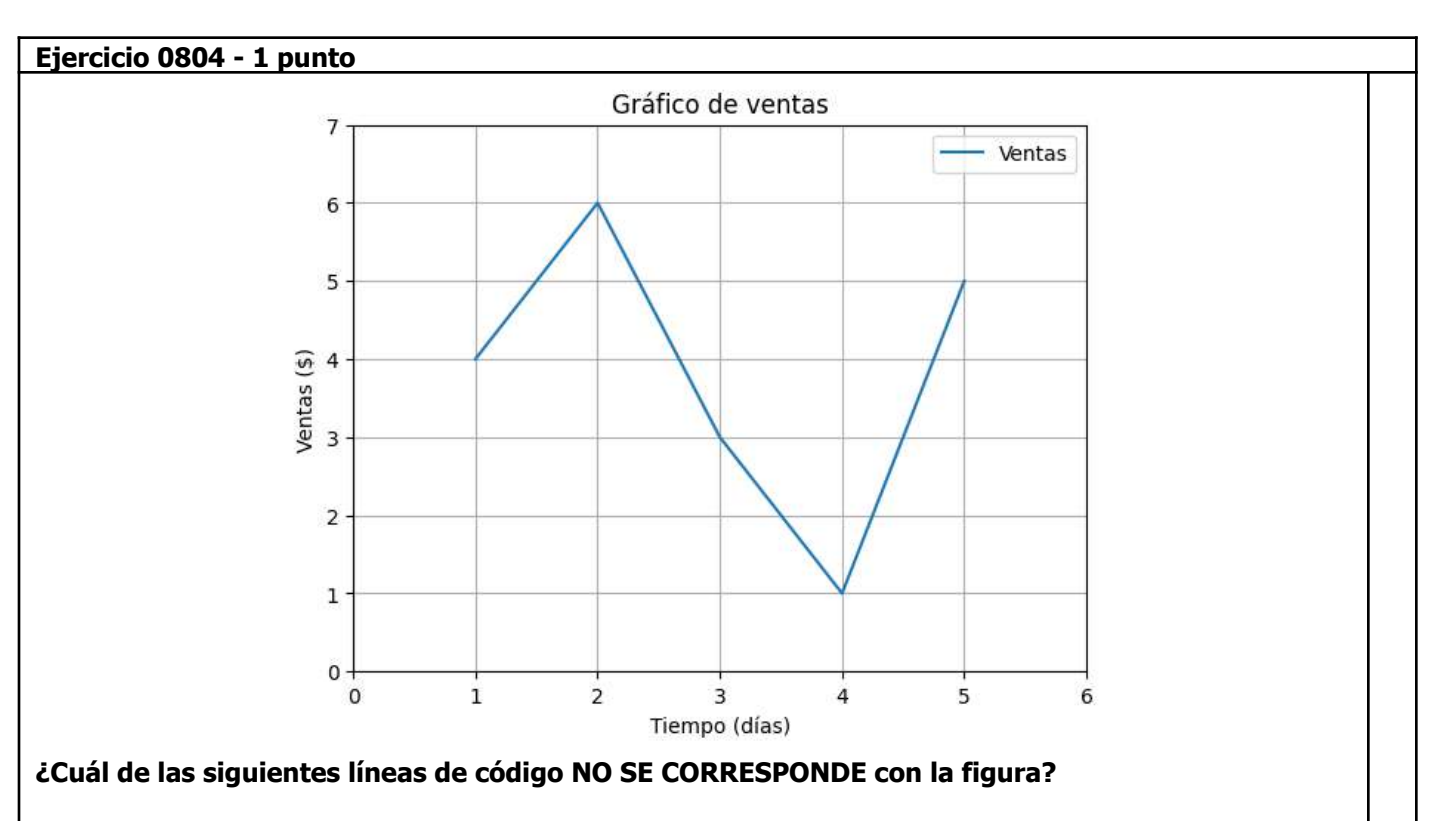

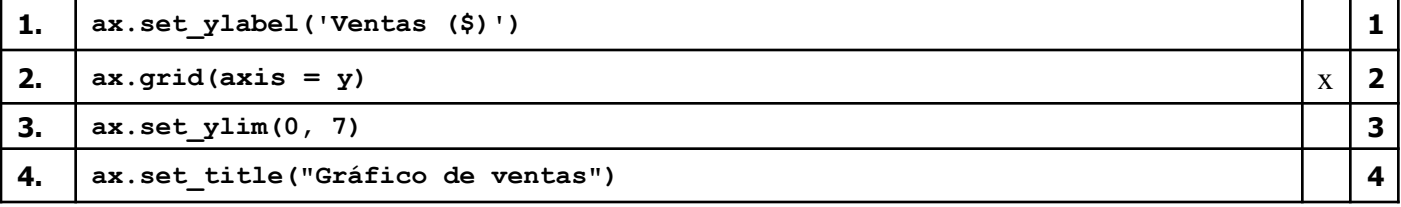

## **Ejercicio 0904 - 1 punto**

#### **Dado el siguiente dataframe, como ejemplo se muestran las primeres 5 filas.**

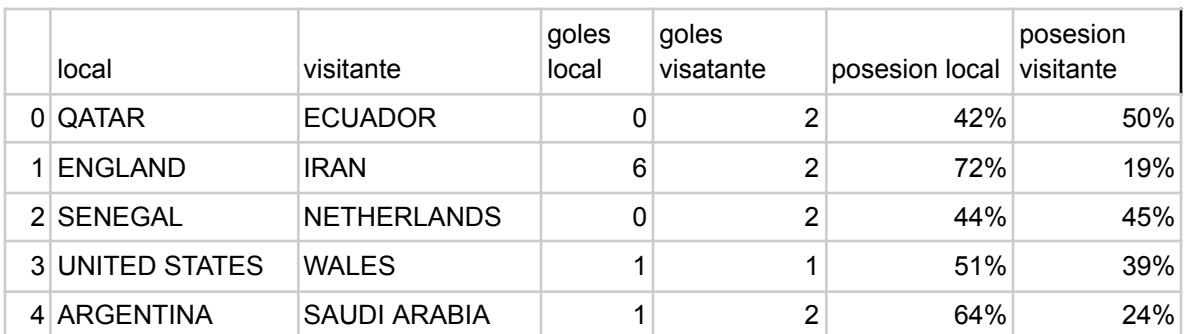

# **Si se quiere obtener el equipo que haya convertido menos de 3 goles con más posesión en un partido.**

#### **¿ Qué metodos/funciones de pandas se deberían usar ?**

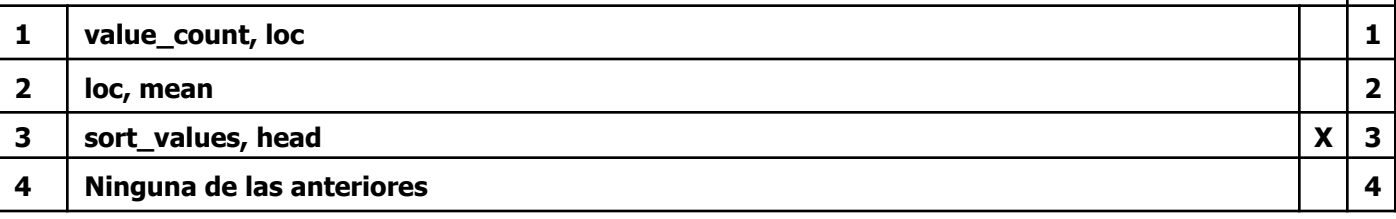

#### **Ejercicio 1004 - 2 puntos ¿Cómo queda el archivo invitados.txt luego de ejecutar el siguiente programa?**

```
def leer(arch):
 amigos=open(arch,'r+',encoding='utf-8')
 datos=amigos.readlines()
 amigos.close()
 colegio=list(filter(delCole,datos))
 return colegio
def delCole(lin):
```

```
return 'colegio' in lin
```

```
def guarda(lista,arch):
  datos=open(arch,'w',encoding='utf-8')
  for amigo in lista:
    lin=amigo.split('-')
    lin=' '.join(lin[:2])
    datos.write(lin+'\n')
  datos.close()
```

```
colegio=leer('amigos.txt')
guarda(colegio,'invitados.txt')
```
**Nota: El contenido de amigos.txt es el siguiente: laura-álvarez-colegio marina-ibarra-trabajo juan-peláez-trabajo ignacio-sotto-barrio diego-pérez-colegio emanuel-garcía-colegio micaela-duarte-colegio**

**Por cada línea viene nombre, apellido y grupo de pertenencia un amigo separado por guión**

ï

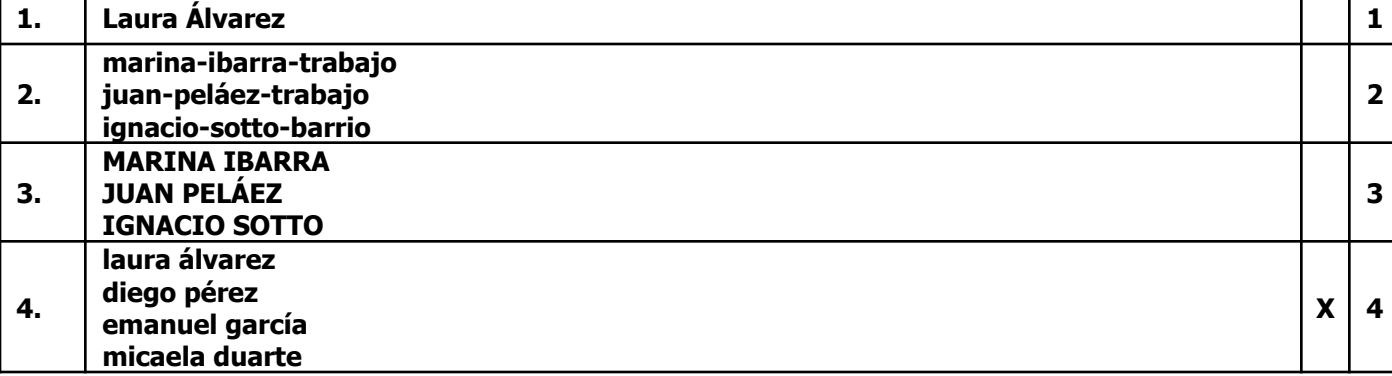

# **Ejercicio 1104 - 2 puntos Dado el siguiente DataFrame menu:**

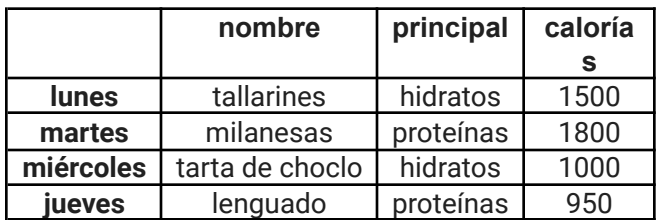

Que contiene 4 filas (el día de la semana es el índice de la fila) y 3 columnas: nombre del plato **(nombre), grupo nutricional principal (principal) y calorías por porción (calorías).**

**¿Qué se muestra como resultado al ejecutar las siguientes instrucciones?**

```
menu.loc['martes','calorías']=800
menu.groupby('principal')['calorías'].min()
```
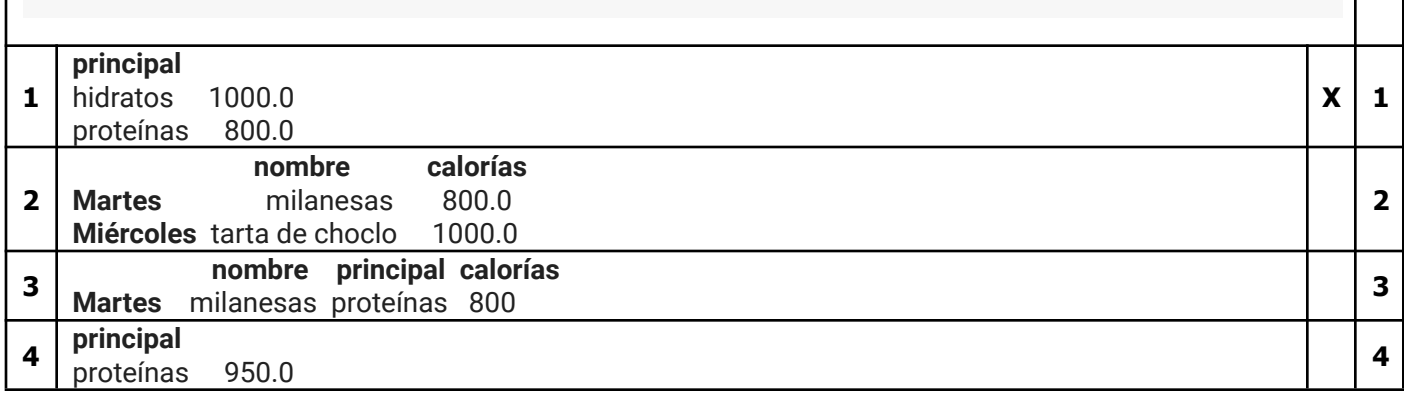